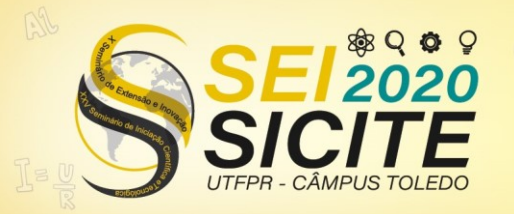

**CÂMPUS TOLEDO** 

[https://eventos.utfpr.edu.br//sicite/sicite2020](https://eventos.utfpr.edu.br/sicite/sicite2020)

# **Desenvolvimento de módulo python para processamento de sinais EMG**

# **Development of python module for EMG signal processing**

#### **RESUMO**

Este trabalho foi desenvolvido com o objetivo de criar um módulo de processamento de sinais EMG em linguagem python, para isso foi preciso um estudo da própria linguagem e entendimento tanto das características dos sinais EMG, quanto dos métodos utilizados para extração de informações desses sinais no domínio do tempo ou no domínio da frequência. Os métodos de segmentação, janelamento, aplicação do filtro de pré-ênfase e aplicação do algoritmo FFT (*Fast Fourier Transform*) formam o módulo de processamento. Tudo implementado em python, por ser uma linguagem de alto nível e de fácil aprendizado. Porém algum conceito como POO (programação orientada a objeto) são mais complexos e exigem mais tempo e estudo para o entendimento.

**PALAVRAS-CHAVE:** Python. Módulo. Sinais EMG.

#### **ABSTRACT**

This work was developed with the objective of creating an EMG signal processing module in python language, for that it was necessary to study the language itself and understand both the characteristics of the EMG signals and the methods that can be used to extract information from these signals in the time domain or frequency domain. The segmentation, windowing, application of the pre-emphasis filter and application of the FFT (Fast Fourier Transform) algorithm form the processing module. All of these steps implemented in python, as it is a high-level language that is easy to learn, but some concept with OOP (object-oriented programming) is more complex and requires more time and study for understanding.

**KEYWORDS:** Python. Module. EMG signal.

**Johnny Jun Nakashima Fucahori** johnnyfucahori@alunos.utfpr.edu.br Universidade Tecnológica Federal do Paraná, Toledo, Paraná, Brasil

**Alberto Yoshihiro Nakano** [nakano@utfpr.edu.br](mailto:nakano@utfpr.edu.br) Universidade Tecnológica Federal do Paraná, Toledo, Paraná, Brasil

**Felipe Walter Dafico Pfrimer** [pfrimer@utfpr.edu.br](mailto:pfrimer@utfpr.edu.br) Universidade Tecnológica Federal do Paraná, Toledo, Paraná, Brasil

**Recebido:** 19 ago. 2020. **Aprovado:** 01 out. 2020.

**Direito autoral:** Este trabalho está licenciado sob os termos da Licença Creative Commons-Atribuição 4.0 Internacional.

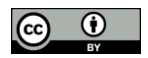

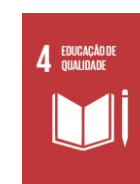

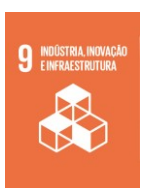

Página | 1

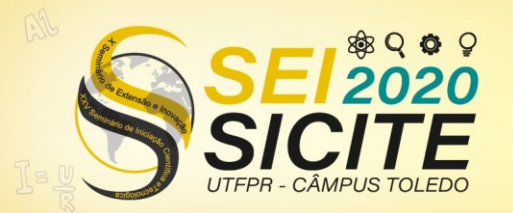

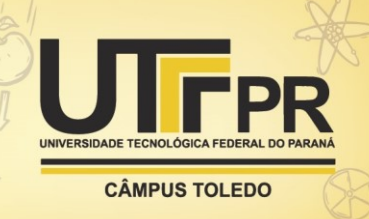

## **INTRODUÇÃO**

"A eletromiografia (EMG) é uma técnica que permite o registro dos sinais gerados pela despolarização das membranas das células musculares" (OCARINO et al, 2005). O sinal gerado pelo potencial de ação de várias fibras musculares pode ser detectado por dois tipos de eletrodos, invasivos (intramusculares) ou de superfície (sobre a pele). A escolha de um, desses dois tipos de eletrodo, se deve pela profundidade do músculo a ser estudado e também pela comodidade do paciente, como os eletrodos invasivos são agulhas que penetram o músculo eles causam dor e desconforto, já os de superfície são mais práticos e confortáveis.

Este projeto baseado no trabalho de José Wallas Clemente Estevam (ESTEVAM, 2019), onde foi desenvolvido todo um sistema de aquisição e armazenamento de sinais EMG, desde o módulo de aquisição, o condicionamento do sinal, a filtragem, o protocolo de comunicação de dados até a criação de um programa em código python que armazena e permite a visualização do sinal detectado. O intuito deste projeto é melhorar o programa anteriormente desenvolvido para obter informações de sinais EMG armazenados que possam ser úteis em áreas como medicina e fisioterapia. Com o estudo das características comum entre diversos sinais podemos comandar próteses mecânicas ou ajudar na descoberta e tratamento de patologias como esclerose lateral amiotrófica (ELA), miastenia gravis e distrofia muscular entre outras. O diagrama de blocos da Figura 1 ilustra a sequência das etapas do sistema de aquisição e a Figura 2 o sistema de aquisição real.

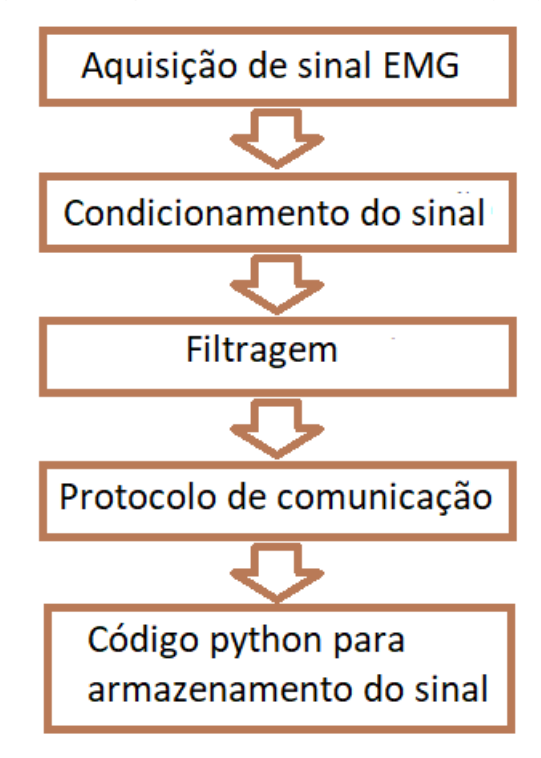

Figura 1 – Diagrama de blocos do sistema de aquisição.

Fonte: Autoria Própria (2020).

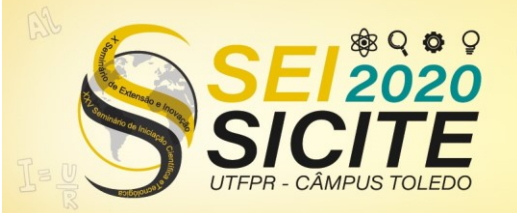

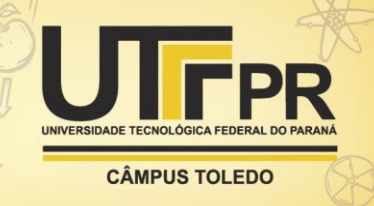

Figura 2 – Sistema de aquisição de sinal.

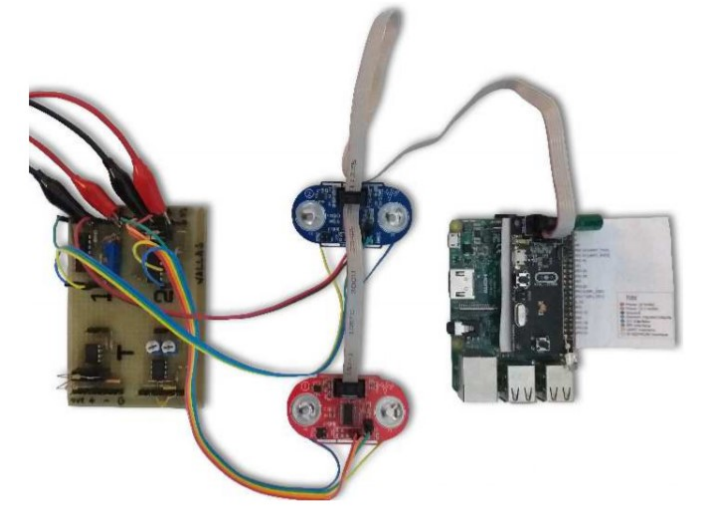

Fonte: ESTEVAM (2019).

### **OBJETIVOS**

Estudar a linguagem python e entender o programa já criado em ESTEVAM (2019). Adicionalmente, entender as etapas de processamento de sinais e criar o módulo python para processamento de sinal EMG.

## **METODOLOGIA**

A implementação do módulo python começou através do estudo da linguagem e entendimento do programa desenvolvido "WLSGraph"(ESTEVAM, 2019) para melhoria do mesmo. Com a familiarização do código e dos processos necessários para extração de informações dos sinais EMG inicia-se a implementação do módulo em liguagem python com técnicas de processamento de sinais como: segmentação, janelamento, aplicação do filtro de pré-ênfase e transformada rápida de Fourier para análise do espectro do sinal.

Para análise do sinal EMG há necessidade de segmentá-lo, visto que o sinal EMG possui muita informação em toda a extensão de uma amostra. Quando segmentamos o sinal precisamos definir o tamanho desse quadro, sendo que a superposição entre quadros deve ser considerada para que não haja perda de informação entre a transição do quadro 1 para o quadro 2, do quadro 2 para o quadro 3 e assim por diante. Podemos observar um exemplo na figura 3.

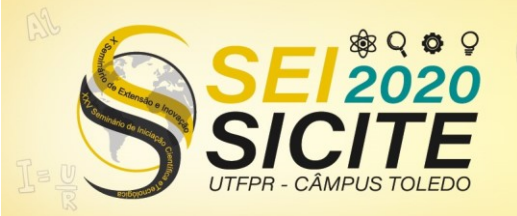

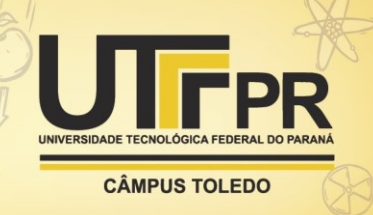

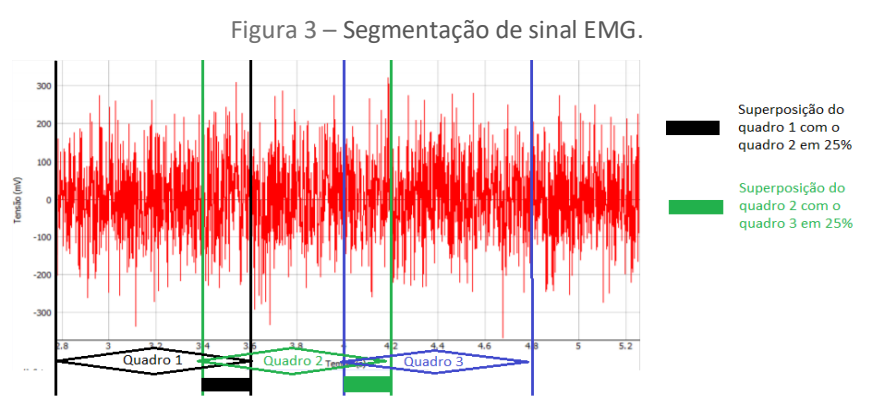

Fonte: Autoria Própria (2020).

O janelamento, diferente da segmentação, consiste na multiplicação do sinal segmentado por uma função que tem a finalidade de atenuar as transições abruptas geradas pela própria segmentação. Com essa técnica diminuímos a perda de informações causada pela descontinuidade gerada pela gravação finita do sinal e trazemos à tona informações antes mascaradas ou "ocultas" em seu espectro de frequência. Existem diversos tipos de janelas, a retangular mostrada na Figura 4 é a mais simples, por ter valor unitário em toda sua extensão não causa distorções do sinal no domínio do tempo, mas por ter transições abruptas em suas bordas, causa distorções do sinal no domínio da frequência. Há outros tipos de janela que preservam as características do sinal no domínio da frequência como a de Hanning, Hamming, Blackman entre outras. Como observamos na Figura 5 os lóbulos secundários da janela de Hanning, Hamming e Blackman são muito menos expressivos do que na janela retangular.

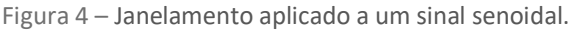

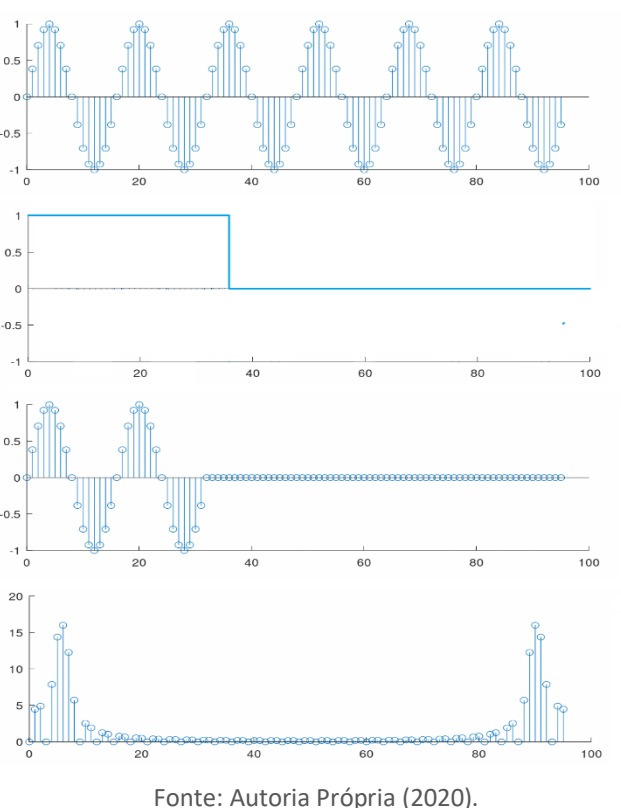

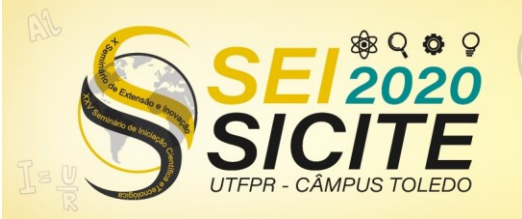

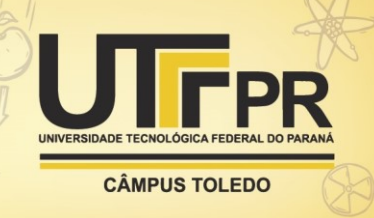

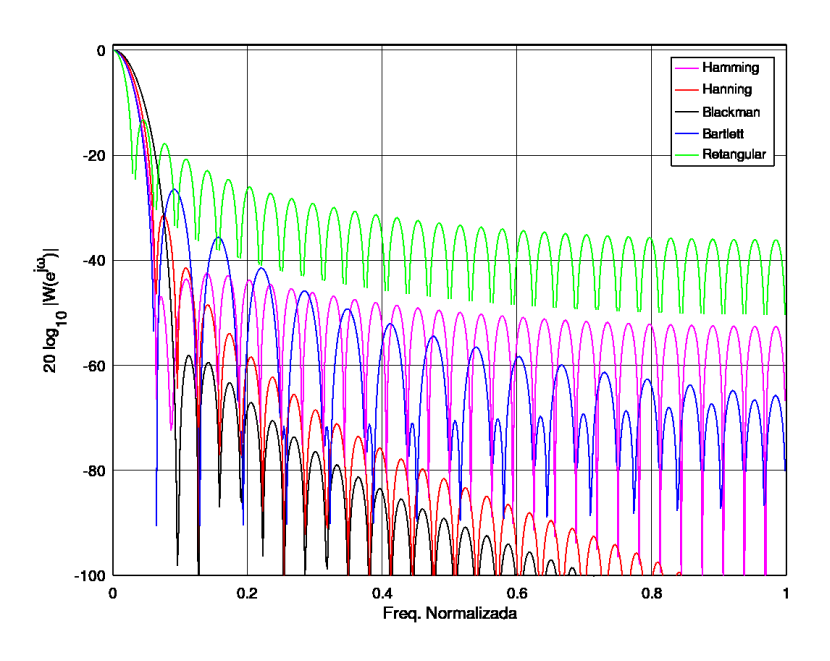

Figura 5 – Janela retangular, Hanning, Hamming e Blackman.

Fonte: Autoria Própria (2020).

O filtro de pré-ênfase é um filtro passa alta que aplicamos no sinal EMG, que serve para equalizar a energia do sinal nas altas frequências em relação as componentes de baixa frequência, visto que a maior parte da informação está nas componentes de baixa frequência, entre 20Hz e 500Hz.

"A Transformada Rápida de Fourier (FFT) é um algoritmo que implementa a Transformada de Fourier Discreta de uma forma significativamente mais rápida do que calculá-la diretamente pela sua definição" (MAKLIN, 2019). Isso nos permite obter o espectro em frequência rapidamente exigindo menos processamento computacional. Com o espectro do sinal podemos retirar as características comuns de diversas amostra como fase, amplitude e frequência afim de relaciona-las com movimentos humano. No domínio do tempo podemos retificar o sinal e aplicar um detector de envelope para relacionar a forma do sinal com esses movimentos.

Todas essas etapas implementadas em código python formaram o módulo de processamento que será uma das ferramentas do programa WLSGraph.

#### **RESULTADOS E DISCUSSÕES**

Para implementação do módulo python de processamento de sinais foi realizado o estudo da linguagem python. Com o aprendizado da linguagem foi possível o entendimento do programa de aquisição WLSGraph e iniciou-se a tentativa de implementação dos processos de segmentação, janelamente, préênfase e aplicação do algoritmo FFT.

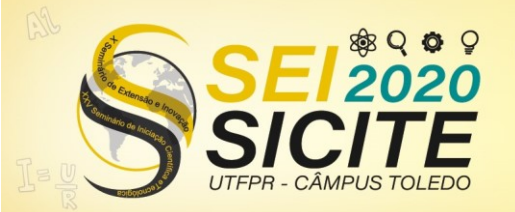

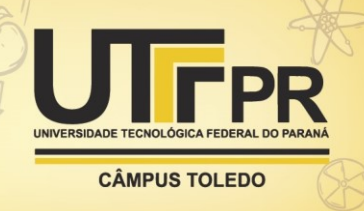

Foi escolhida a linguagem python porque o programa WLSGraph está desenvolvido em código python, uma linguagem de código aberto e alto nível, sendo assim, de fácil aprendizado. Porém alguns conceitos são mais complexos de se compreender e precisam de mais tempo e estudo, como a programação orientado a objeto (POO). O conceito de POO muito usado por suas diversas vantagens exige um pouco mais de compreensão do programador e foi uma das dificuldades dentro do projeto além do entendimento do programa WLSGraph, visto que cada programador tem sua própria forma e lógica de escrita em um código.

Com o estudo de técnicas de processamento de sinal aplicado a sinais EMG podemos definir algumas características dos sinais para análise como frequência, fase e amplitude no espectro ou amplitude e tempo com o sinal no domínio do tempo. Além disso, a energia de um quadro também poderia ser usada com parâmetro de análise.

## **CONCLUSÕES**

O projeto está em andamento concomitante com o trabalho de conclusão de curso, mas devido a situação de pandemia causada pela covid-19 várias atividades sofreram atraso. O entendimento da teoria e o desenvolvimento do bloco de processamento está em andamento. As atividades desenvolvidas continuaram pelo fato do projeto de pesquisa continuar como trabalho de conclusão de curso do aluno voluntário.

### **REFERÊNCIAS**

ESTEVAM, J. W. C. **Desenvolvimento de módulos para aquisição de sinal eletromiográfico.** 2019. Dissertação (trabalho de conclusão de curso em engenharia eletrônica), Universidade Tecnológica Federal do Paraná, Toledo, 2019.

MAKLIN, C. **Fast Fourier Transform: Como implementar o algoritmo fast fourier trasform em python do zero.** 2019. Disponível em:

[https://towardsdatascience.com/fast-fourier-transform-937926e591cb.](https://towardsdatascience.com/fast-fourier-transform-937926e591cb) Acesso em: 13 Ago. 2020.

OCARINO. J. M; SILVA. P. L. P; VAZ. D. V; AQUINO. C. F; BRÍCIO. R. S; FONSECA. S. T. **Eletromiografia: Interpretação e aplicações nas ciências da reabilitação.** 2005. Revisão, Universidade Federal de Minas Gerais, Belo Horizonte, 2005. Disponível me:

[http://www.portalatlanticaeditora.com.br/index.php/fisioterapiabrasil/article/vi](http://www.portalatlanticaeditora.com.br/index.php/fisioterapiabrasil/article/viewFile/2012/3142) [ewFile/2012/3142.](http://www.portalatlanticaeditora.com.br/index.php/fisioterapiabrasil/article/viewFile/2012/3142) Acesso em: 31 Ago. 2020.

WLSGRAPH, INPI BR5 12020000795-3, VERSÃO 0.0.1, 2020.